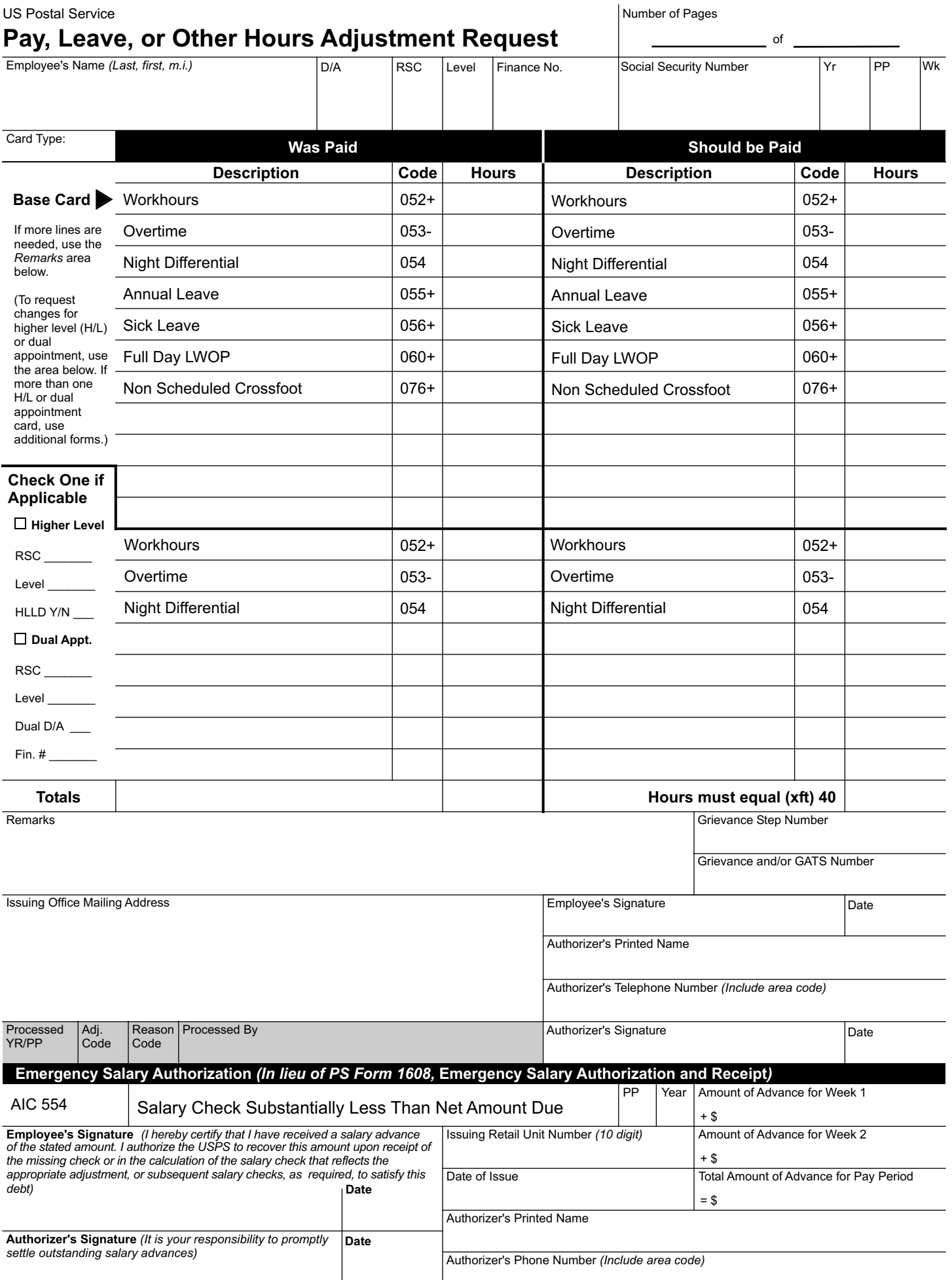

**Employee Information Section:** Print employee's name (last, first, m.i.) designation/activity code, rate schedule code, base level, finance number, Social Security number, year, pay period, and week number being adjusted.

**NOTE:** Complete a separate form for each week being adjusted.

Was Paid Section: Record what the employee was originally paid. Record the hours types and the amounts in the hundredths (HH.HH) format. Use the TACS Employee All report to reference actual hours paid.

**Should be Paid Section:** Record all hours to reflect exactly what the employee should be paid for the applicable week. Enter hours in the hours hundredths (HH.HH) format. The record must add up (crossfoot) to 40.00 hours for the week.

**NOTE:** When family Medical Leave Act (FMLA) and or sick leave (SL)/dependent care designations are used, you must also enter the applicable code and the hours code for the leave. (Example: 8.00 hours FMLA SL would have 2 entries, Code 056 - 8.00 hours and code 002 - 8.00 hours. Use payroll hours codes, not TACS hours codes for FMLA. See list below:

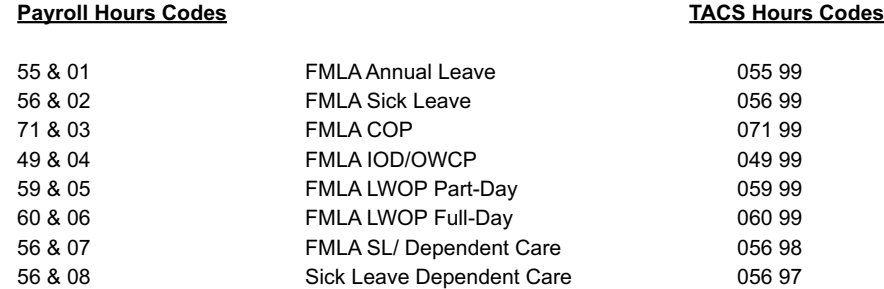

**Higher-Level or Dual Appointment Section:** If the record includes higher-level pay or pay for hours worked in a job that is a dual appointment, check either the Higher Level or the Dual Appointment box. Record the applicable rate schedule code and level. *For higher level,* if the employee is in a higher-level status at the end of the last scheduled day of the week (HLLD), enter a Y (for yes). If not, enter an N (for no). *For dual appointments,* fill in the D/A of the job that is the dual appointment and the finance number where the dual appointment hours were worked. If there is more than one higher-level or dual record, complete a separate PS Form 2240 for each additional higher-level or dual record. In the Was Paid section, record what the employee was originally paid on higher-level or dual job. Record the hours types on the form in hours hundredth (HH) format. Use the TACS Employee All report to reference actual hours. In the Should be Paid section, record all the higher-level or dual hours types to reflect exactly what the employee should be paid for the applicable week. Enter the hours in the hours hundredths format. The base and higher-level or dual records combined must crossfoot to 40.00 hours for the week. .For dual hours which include overtime, coordination between other offices may be necessary to properly identify which job/office is required to pay hours as overtime.

**Remarks Section:** You must enter supporting remarks containing a brief supporting statement. If the adjustment is a settlement award or a grievance, enter the grievance step and grievance/GATS number in the applicable box. If awarding regular or overtime hours for a grievance, make certain you use the codes 038 and/or 039 and NOT 052 and/or 053.

**Issuing Office Mailing Address Section**: Enter the authorizer's office mailing address.

**Employee and Authorizer Signature Section:** The employee and authorizer must sign and date. The authorizer must also print his or her name and telephone number.

**Emergency Salary Advance Authorization and Receipt Section:** Use this section only if a salary advance must be issued. Enter the relevant year and pay period of the advance. Enter the dollar amount being issued for weeks 1 and 2 and the total amount being advanced for the pay period. Enter the 10-digit window unit ID where the salary advance is issued, and the date of issue. The employee and authorizer must both sign and date in this section. The authorizer must also print his or her name and telephone number.

## **If you have questions about completing this form, contact your local TACS office for assistance.**

**Privacy Act Statement:** Your information will be used to administer your compensation and payroll request. Collection is authorized by 39 USC 401, 409, 410, 1001, 1003, 1004, 1005, and 1206.Providing the information is voluntary, but if not provided, we may not process your request. We may only disclose your information as follows: in relevant legal proceedings; to law enforcement when the USPS® or requesting agency becomes aware of a violation of law; to a congressional office at your request; to entities or individuals under contract with USPS; to entities authorized to perform audits; to labor organizations as required by law; to federal, state, local or foreign government agencies regarding personnel matters; to the Equal Employment Opportunity Commission; to the Merit Systems Protection Board or Office of Special Counsel; and records pertaining to supervisors and postmasters may be disclosed to supervisory and other managerial organizations recognized by USPS.